# *Avaya Partner Programming Guide*

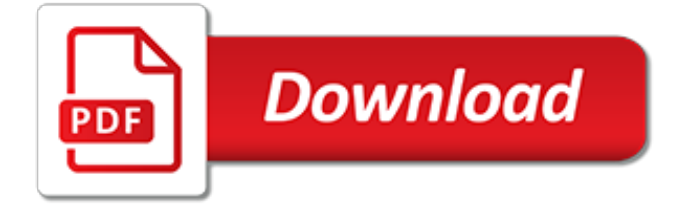

# **Avaya Partner Programming Guide**

Avaya Inc. provides a limited warranty on this product. Refer to the "Lim-ited Use Software License Agreement" card provided with your package. For additional warranty information, see the PARTNER Customer Sup-port Document. Trademarks PARTNER, PARTNER MAIL VS, PARTNER MAIL, MLS-34D, MLS-18D,

#### **PARTNER Advanced Communications System - Avaya**

View and Download Avaya Partner 18 programming and use manual online. Avaya Partner 18: User Guide. Partner 18 Telephone pdf manual download. Also for: Partner 18d, Partner 3910, Partner mls 12, Partner 34d, Partner mls 12d, Partner partner 6, Partner partner 6d.

#### **AVAYA PARTNER 18 PROGRAMMING AND USE MANUAL Pdf Download.**

Avaya Partner ACS Programming Cheat Sheet. You need answers to your programming questions, right? Well, you've came to the right place. What follows is a complete list of programming codes for the Avaya Partner ACS phone system.

#### **Avaya Partner ACS Programming Cheat Sheet ...**

PARTNER ACS includes support for many single-line telephones. And you can connect many auxiliary devices, such as fax machines, answering machines, modems, and credit card scanners, to the system. The PARTNER ACS can operate in two modes, Key and Hybrid, and can also operate as part of a

#### **PARTNER Advanced Communications System - downloads.avaya.com**

system after it is initially installed and for programming everyday tasks you perform in order to manage your system. Prior to using this guide, you should become familiar with the PARTNER Advanced Communications System Installation, Programming, and Use guide, which describes the system in detail and provides procedures for programming

# **PARTNER Advanced Communications System Quick Reference Guide**

The Stand-alone PARTNER ACS processor module configuration and the 2-Slot configuration using a 200, a 206, or a 400 module have been tested and found to comply with the limits for a Class B digital device, pursuant to Part 15 of FCC rules. These limits are designed to provide reasonable protection against harmful interference

#### **PARTNER - Avaya**

Download Avaya (AT&T) Partner Phone System manuals including the Partner ACS Installation Programming and User's guide. Partner II and Partner Mail in PDF. To log in to your Avaya telephone, at the initial screen when it prompts you for your extension, enter your extension. Press OK. Enter your password. Press Enter or OK.

# **Avaya Partner ACS Telephone System Manuals and system ...**

peers should carefully program and configure: • Your Avaya-provided telecommunications systems and their interfaces • Your Avaya-provided software applications, as well as their underlying ... 14 PARTNER Messaging System User's Guide Personalizing Your Mailbox Changing Your Personal Operator

# **PARTNER Messaging System User's Guide - Avaya Support**

system after it is initially installed and for programming everyday tasks you perform in order to manage your system. Prior to using this guide, you should become familiar with the PARTNER Advanced Communications System Installation, Programming, and Use guide, which describes the system in detail and provides procedures for programming

#### **PARTNER Advanced Communications System**

How to Use Your PARTNER Phone 13 Personalizing Your Phone Program Your Phone To program unused buttons to access frequently used system features, extensions, and phone numbers: 1

Press f 00. 2 Press the appropriate button. 3 Dial one of the following: • feature dial-code • phone number • for an inside extension, press i and dial the ...

# **How to Use Your PARTNER Phone - Avaya Support**

Overview of the basic programming of an Avaya Partner ACS phone system. Overview of the basic programming of an Avaya Partner ACS phone system. Skip navigation Sign in. Search.

# **Avaya Partner - Basic Programming**

Page 1 of 11 Quick Reference Guide For Partner ACS R5 – System Programming System Programming – From extension 10 or 11 (Any MLS display phone) dial Feature 00, then press the Left Intercom button 2 times to enter System Programming. The numbers in parentheses after the program item heading are the factory default values.

# **Partner ACS R5,0 - DatelCorp.com**

PARTNER Messaging R6.0 Installation, Programming, and Troubleshooting Online Guide PARTNER Messaging R6.0 Installation, Programming, and Troubleshooting Online Guide; Mon May 05 00:00:00 UTC 2003: ... Avaya Partner Messaging Auto Attendant greeting change; 4. Partner Mail: Mailbox - Ring No Answer on internal call on Partner Voice Messaging PC ...

#### **Avaya Support - Products - PARTNER® Messaging**

Download Programming and use manual of Avaya Partner 18 Telephone for Free or View it Online on All-Guides.com. This version of Avaya Partner 18 Manual compatible with such list of devices, as: Partner 18, Partner Partner 6, Partner 18D, Partner 34D, Partner Partner 6D.

# **Avaya Partner 18 Programming And Use Manual - all-guides.com**

Have a look at the manual Avaya Partner Phone Instructions Guide online for free. It's possible to download the document as PDF or print. UserManuals.tech offer 16 Avaya manuals and user's guides for free. Share the user manual or guide on Facebook, Twitter or Google+. Basic Phone Functions Advanced Phone Functions Personalizing Your PhoneFeature Dial Codes (reverse side) Speed Diali

# **Avaya Partner Phone Instructions Guide - usermanuals.tech**

Avaya Partner 18 Programming And Use Manual. Download Programming and use manual of Avaya Partner 18 Telephone for Free or View it Online on All-Guides.com. This version of Avaya Partner 18 Manual compatible with such list of devices, as: Partner Partner 6, Partner 34D, Partner 3910, Partner MLS 12, Partner MLS 12D

# **Avaya Partner 18 Programming And Use Manual - all-guides.com**

You must have additional PARTNER Remote PC Software to program the system remotely. See your Avaya representative or authorized dealer for more information. Programming procedures use line and extension numbers. The line number represents the line jack on a module to which the outside line is connected.

# **Avaya PARTNER ACS Installation And Use Manual**

Santa Clara, Calif. – April 8, 2019 – Avaya Holdings Corp. (NYSE:AVYA), a global leader in solutions to enhance and simplify communications and collaboration, announced today that CRN®, a brand of The Channel Company, has given Avaya a 5-Star rating in its 2019 Partner Program Guide. This annual guide identifies the strongest and most ...

# **Avaya Featured in CRN's 2019 Partner Program Guide**

6 NN40170-101 Avaya Telephone Features User Guide May 2010 Class of Service password FEATURE 68 plus COS password Change the dialing filters on a line or telephone, or gain external access to your system. Dialing filters determine which numbers you can dial.

# **Telephone Features User Guide - Avaya**

of this document, contact the Avaya Publications Center. Obtaining Products To learn more about Avaya products and to order products, contact Avaya Direct, the direct-market organization of Avaya Business Communications Systems. Access their web site at www.lucentdirect.com. Or call the following numbers: customers 1 800

[frommer s chicago 2007 frommer s complete guides,](https://cdi.uandes.cl/frommer_s_chicago_2007_frommer_s_complete_guides.pdf) [san francisco the stapleton 2015 long weekend gay guide](https://cdi.uandes.cl/san_francisco_the_stapleton_2015_long_weekend_gay_guide_stapleton.pdf) [stapleton,](https://cdi.uandes.cl/san_francisco_the_stapleton_2015_long_weekend_gay_guide_stapleton.pdf) how to kill a mockingbird study quide answers, quidebook for the design of asme section viii pressure [vessels,](https://cdi.uandes.cl/guidebook_for_the_design_of_asme_section_viii_pressure_vessels.pdf) [math study guide for college placement test](https://cdi.uandes.cl/math_study_guide_for_college_placement_test.pdf), [luxembourg travel guide sightseeing hotel restaurant](https://cdi.uandes.cl/luxembourg_travel_guide_sightseeing_hotel_restaurant_shopping_highlights.pdf) [shopping highlights,](https://cdi.uandes.cl/luxembourg_travel_guide_sightseeing_hotel_restaurant_shopping_highlights.pdf) [listing tv guide,](https://cdi.uandes.cl/listing_tv_guide.pdf) [shooter s bible guide to firearms assembly disassembly and cleaning,](https://cdi.uandes.cl/shooter_s_bible_guide_to_firearms_assembly_disassembly_and_cleaning.pdf) [guide](https://cdi.uandes.cl/guide_lines.pdf) [lines,](https://cdi.uandes.cl/guide_lines.pdf) [warren buffett s 3 favorite books a guide to the](https://cdi.uandes.cl/warren_buffett_s_3_favorite_books_a_guide_to_the.pdf), [wedding photography a guide to making monry invest in](https://cdi.uandes.cl/wedding_photography_a_guide_to_making_monry_invest_in_knowledge.pdf) [knowledge](https://cdi.uandes.cl/wedding_photography_a_guide_to_making_monry_invest_in_knowledge.pdf), [the unofficial guide walt disney world 2013 unofficial guides,](https://cdi.uandes.cl/the_unofficial_guide_walt_disney_world_2013_unofficial_guides.pdf) [big dummys guide to the as400](https://cdi.uandes.cl/big_dummys_guide_to_the_as400.pdf), [ascp](https://cdi.uandes.cl/ascp_phlebotomy_certification_study_guide.pdf) [phlebotomy certification study guide](https://cdi.uandes.cl/ascp_phlebotomy_certification_study_guide.pdf), [ghost towns of the pacific northwest your guide to ghost](https://cdi.uandes.cl/ghost_towns_of_the_pacific_northwest_your_guide_to_ghost.pdf), [bloodborne game](https://cdi.uandes.cl/bloodborne_game_guide_release_date.pdf) [guide release date,](https://cdi.uandes.cl/bloodborne_game_guide_release_date.pdf) [incorporate your business a 50 state legal guide to forming,](https://cdi.uandes.cl/incorporate_your_business_a_50_state_legal_guide_to_forming.pdf) [boom business of the 90s](https://cdi.uandes.cl/boom_business_of_the_90s_essential_start_up_guide_to.pdf) [essential start up guide to](https://cdi.uandes.cl/boom_business_of_the_90s_essential_start_up_guide_to.pdf), [efficient keyword a guide to conduct effective keyword research,](https://cdi.uandes.cl/efficient_keyword_a_guide_to_conduct_effective_keyword_research.pdf) [fox 11 tv guide](https://cdi.uandes.cl/fox_11_tv_guide.pdf), [21st](https://cdi.uandes.cl/21st_century_guide_to_the_transportation_security_administration_tsa_with.pdf) [century guide to the transportation security administration tsa with](https://cdi.uandes.cl/21st_century_guide_to_the_transportation_security_administration_tsa_with.pdf), [dog grooming guide,](https://cdi.uandes.cl/dog_grooming_guide.pdf) [english learning guide,](https://cdi.uandes.cl/english_learning_guide.pdf) [vietnam foreign policy and government guide russia investment and business,](https://cdi.uandes.cl/vietnam_foreign_policy_and_government_guide_russia_investment_and_business.pdf) [web analytics strategies for](https://cdi.uandes.cl/web_analytics_strategies_for_information_professionals_lita_guide.pdf) [information professionals lita guide](https://cdi.uandes.cl/web_analytics_strategies_for_information_professionals_lita_guide.pdf), [the complete idiot s guide to knowledge management kindle edition](https://cdi.uandes.cl/the_complete_idiot_s_guide_to_knowledge_management_kindle_edition.pdf), [chemistry study guide matter and change answerkey,](https://cdi.uandes.cl/chemistry_study_guide_matter_and_change_answerkey.pdf) [instrument pilot test guide 1996 1998 faa practical computer](https://cdi.uandes.cl/instrument_pilot_test_guide_1996_1998_faa_practical_computer_based.pdf) [based,](https://cdi.uandes.cl/instrument_pilot_test_guide_1996_1998_faa_practical_computer_based.pdf) [final fantasy x trophy guide](https://cdi.uandes.cl/final_fantasy_x_trophy_guide.pdf), [mtg neet complete guide physical world and measurement](https://cdi.uandes.cl/mtg_neet_complete_guide_physical_world_and_measurement.pdf), [guide de survie](https://cdi.uandes.cl/guide_de_survie_udem.pdf) [udem](https://cdi.uandes.cl/guide_de_survie_udem.pdf)